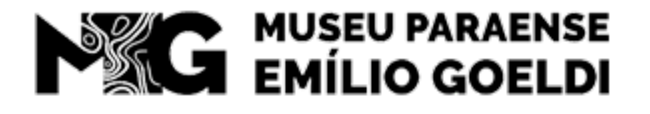

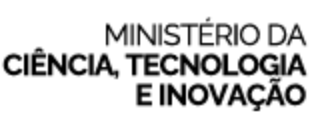

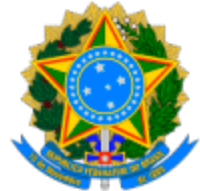

MUSEU PARAENSE EMÍLIO GOELDI Av. Gov Magalhães Barata, 376 - Bairro São Bráz - CEP 66040-170 - Belém - PA - http://www.museu-goeldi.br

## **COMUNICADO - MPEG/MPEG\_COADM/MPEG\_SEGEP**

## **12º COMUNICADO - RESULTADO FINAL DA 2ª FASE - EDITAL Nº 14/2024/SEI-MPEG** PROCESSO SELETIVO PARA ESTÁGIO NÃO OBRIGATÓRIO

O Museu Paraense Emílio Goeldi (MPEG), por meio do Serviço de Gestão de Pessoas (SEGEP), torna pública a lista final de candidatos(as) aprovados(as) e desclassificados(as) na segunda fase do processo sele�vo do Edital nº 14/2024/SEI-MPEG, referente à vaga **ED01** (ampla concorrência-cadastro de reserva).

## **Código de vaga: ED01 (Ampla concorrência - cadastro de reserva) Colocação Ampla concorrência - cadastro de reserva:**

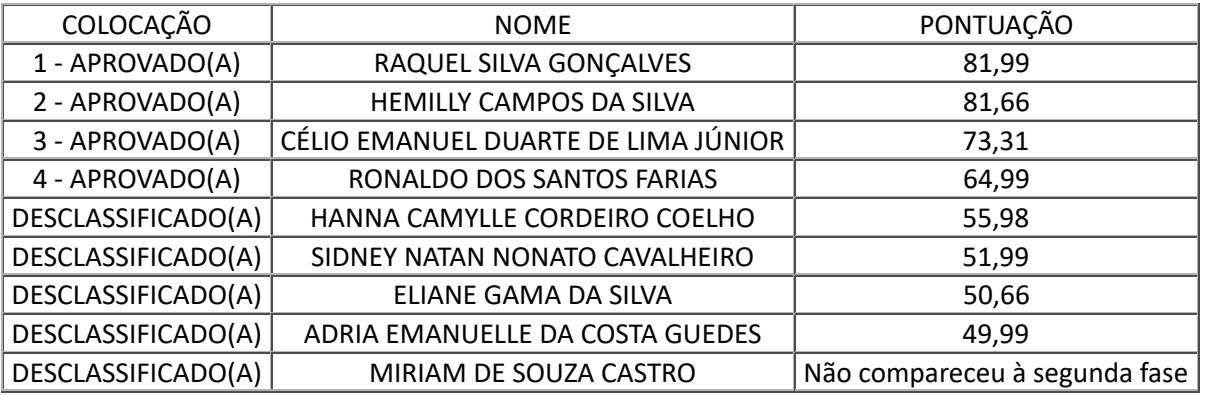

## **Anderson Cleyton de Souza Tavares**

Chefe do Serviço de Gestão de Pessoas

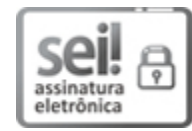

Documento assinado eletronicamente por **Anderson Cleyton de Souza Tavares**, **Chefe do Serviço de Gestão de Pessoas**, em 28/06/2024, às 09:21 (horário oficial de Brasília), com fundamento no § 3º do art. 4º do [Decreto nº 10.543, de 13 de novembro de 2020.](http://www.planalto.gov.br/ccivil_03/_ato2019-2022/2020/decreto/D10543.htm)

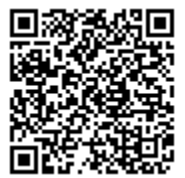

A autenticidade deste documento pode ser conferida no site https://sei.mcti[.gov.br/veri](https://sei.mcti.gov.br/sei/controlador_externo.php?acao=documento_conferir&id_orgao_acesso_externo=0)fica.html, informando o código verificador **12058510** e o código CRC **F8C78011**.

01205.000199/2024-18 12058510v3